Cette documentation est valable pour AbulÉdu PRO 1.4/1.6 et PLM

LIENS À REFAIRE

## **le Client Lourd**

Le «Client lourd», ou «poste autonome» ou encore «poste indépendant», en opposition au [Terminal](https://docs.abuledu.org/glossaire/tx) [Léger,](https://docs.abuledu.org/glossaire/tx) désigne une machine telle qu'un PC ou un Macintosh sur laquelle est installé (sur son disque dur) un système d'exploitation (Windows, Mac OS, [Linux](https://docs.abuledu.org/gnu/linux)…).

Ce poste nécessite généralement du temps et beaucoup de patience (voire même une personne à plein temps) pour réparer ses petits bobos (les failles de sécurité) et les «désagréments» occasionnés par ses utilisateurs. Sur un serveur AbulÉdu Pro, vous pouvez néanmoins préparamétrer un certain nombre de choses (notament pour Windows) afin d'économiser les nerfs de votre administrateur.

Un poste autonome utilise sa propre puissance pour faire tourner les applications qui sont installées sur son disque dur, votre efficacité au jeu du Démineur est donc directement liée à la puissance de son micro-processeur et à la taille de sa mémoire, en opposition à un terminal léger à qui le serveur prête sa puissance<sup>[1\)](#page--1-0)</sup>.

## [1\)](#page--1-0)

Ce qui explique qu'un utilisateur sur un terminal léger fera toujours de meilleurs scores que vous puisque le serveur a plus de mémoire que votre poste

From: <https://docs.abuledu.org/> - **La documentation d'AbulÉdu**

Permanent link: **[https://docs.abuledu.org/en\\_savoir\\_plus\\_sur\\_les\\_clients\\_lourds?rev=1177405036](https://docs.abuledu.org/en_savoir_plus_sur_les_clients_lourds?rev=1177405036)**

Last update: **2007/04/24 10:57**

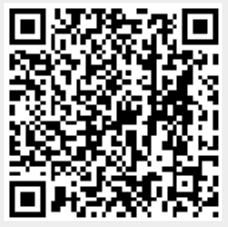